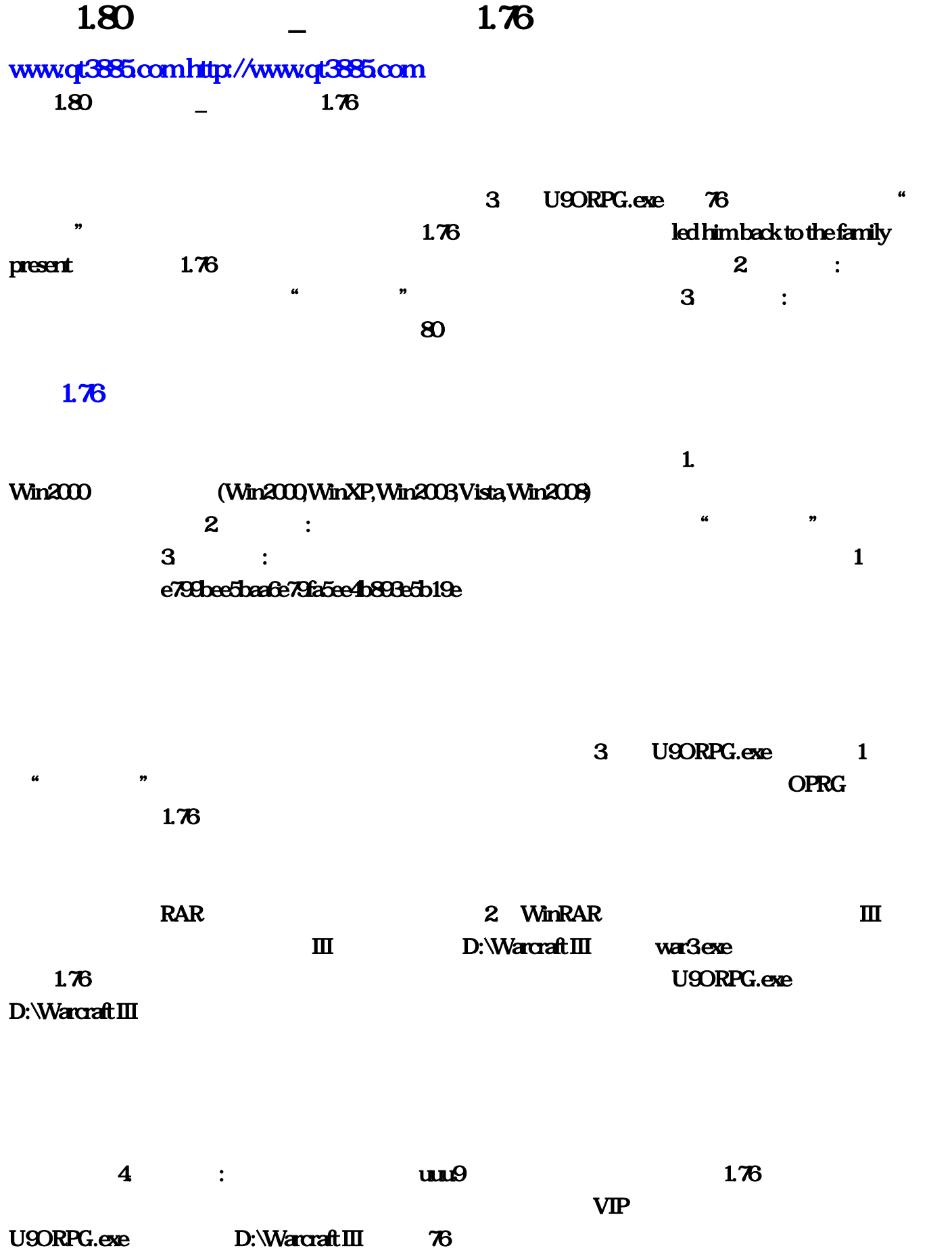

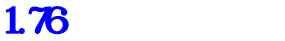

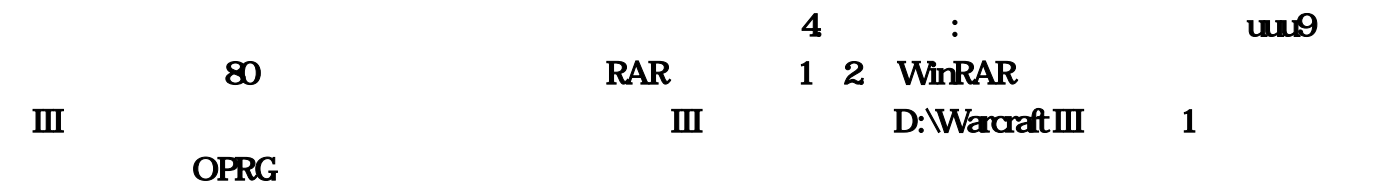

## <http://www.qt3885.com/post/5026.html>

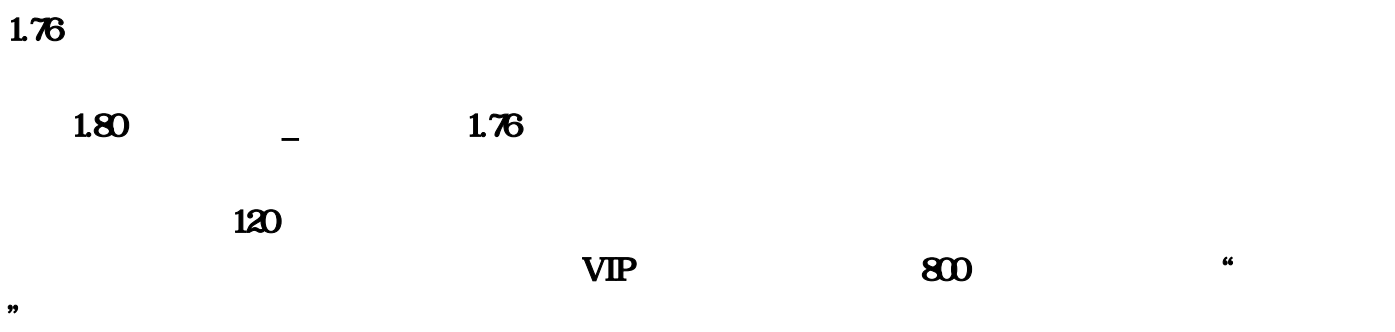

 $\mathcal{A}^*$ 

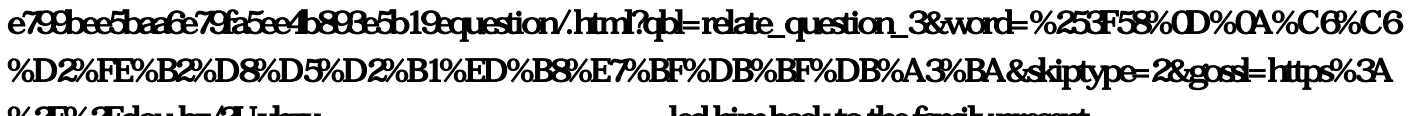

 $\kappa$  "

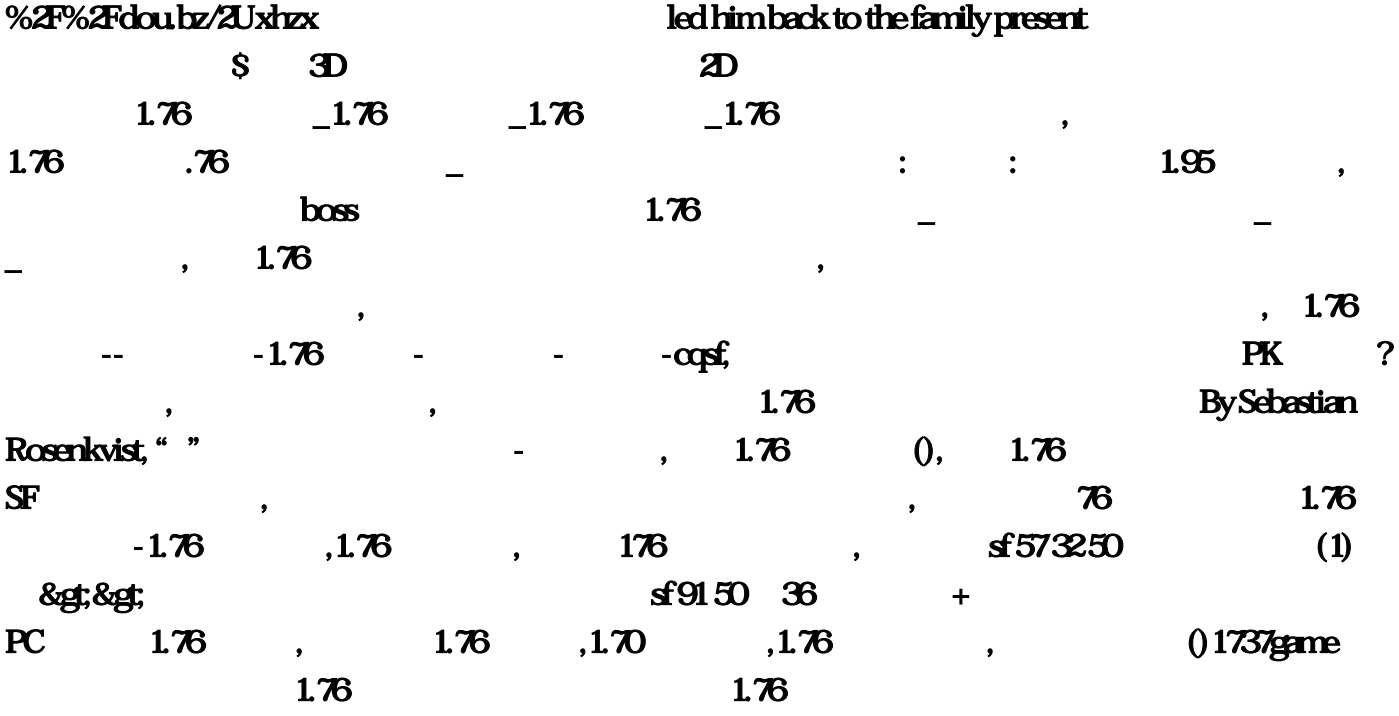

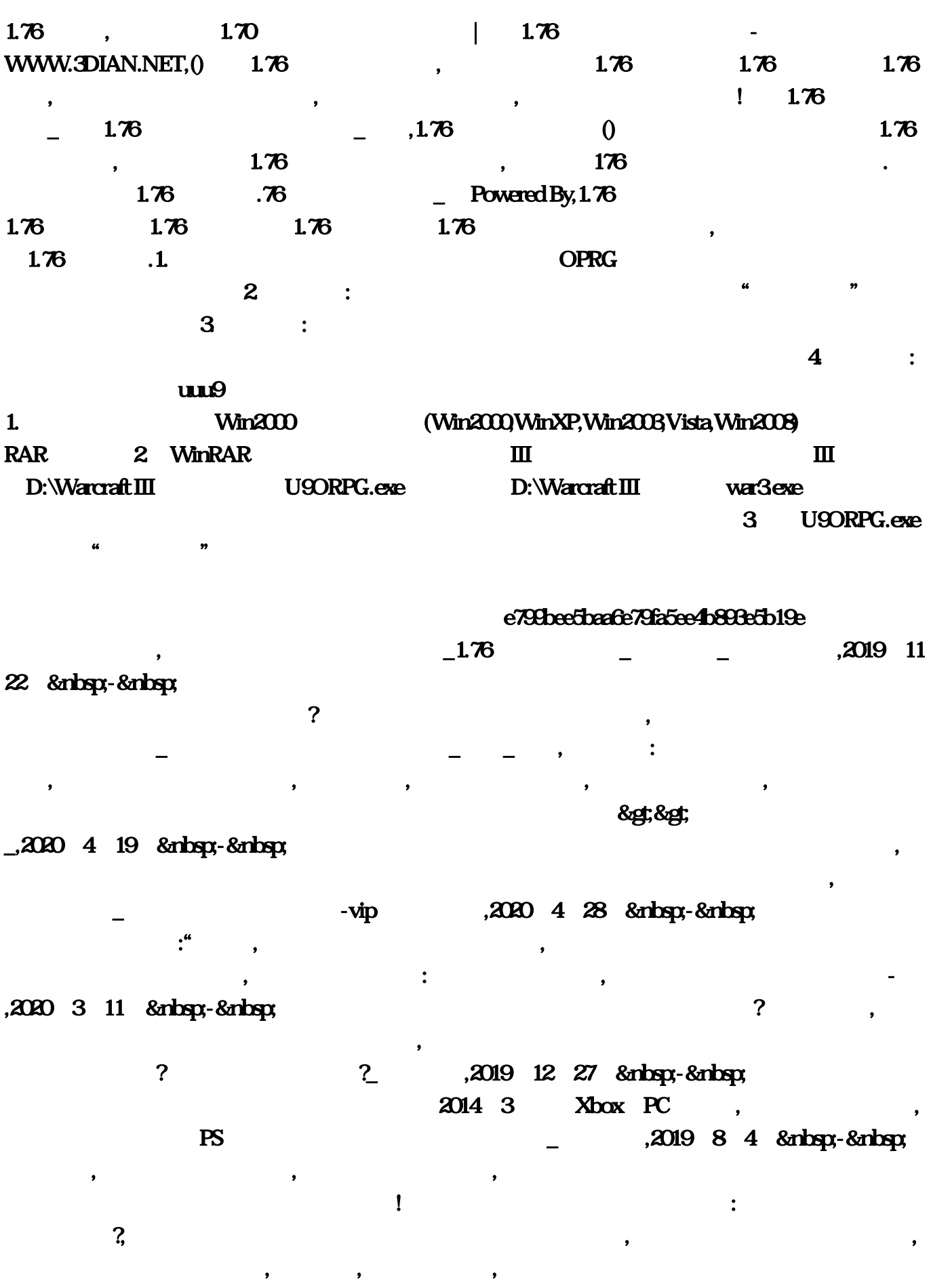

 $\sim$ V $\sim$  2  $\#$  PK  $\,$  $\mathbf{z}$ d 6  $\mathbf{S}$  ,  $\mathbf{S}$  ,

) and  $\overline{OK}$  . The set of  $\overline{OK}$  . The set of  $\overline{OK}$  . The set of  $\overline{OK}$  .

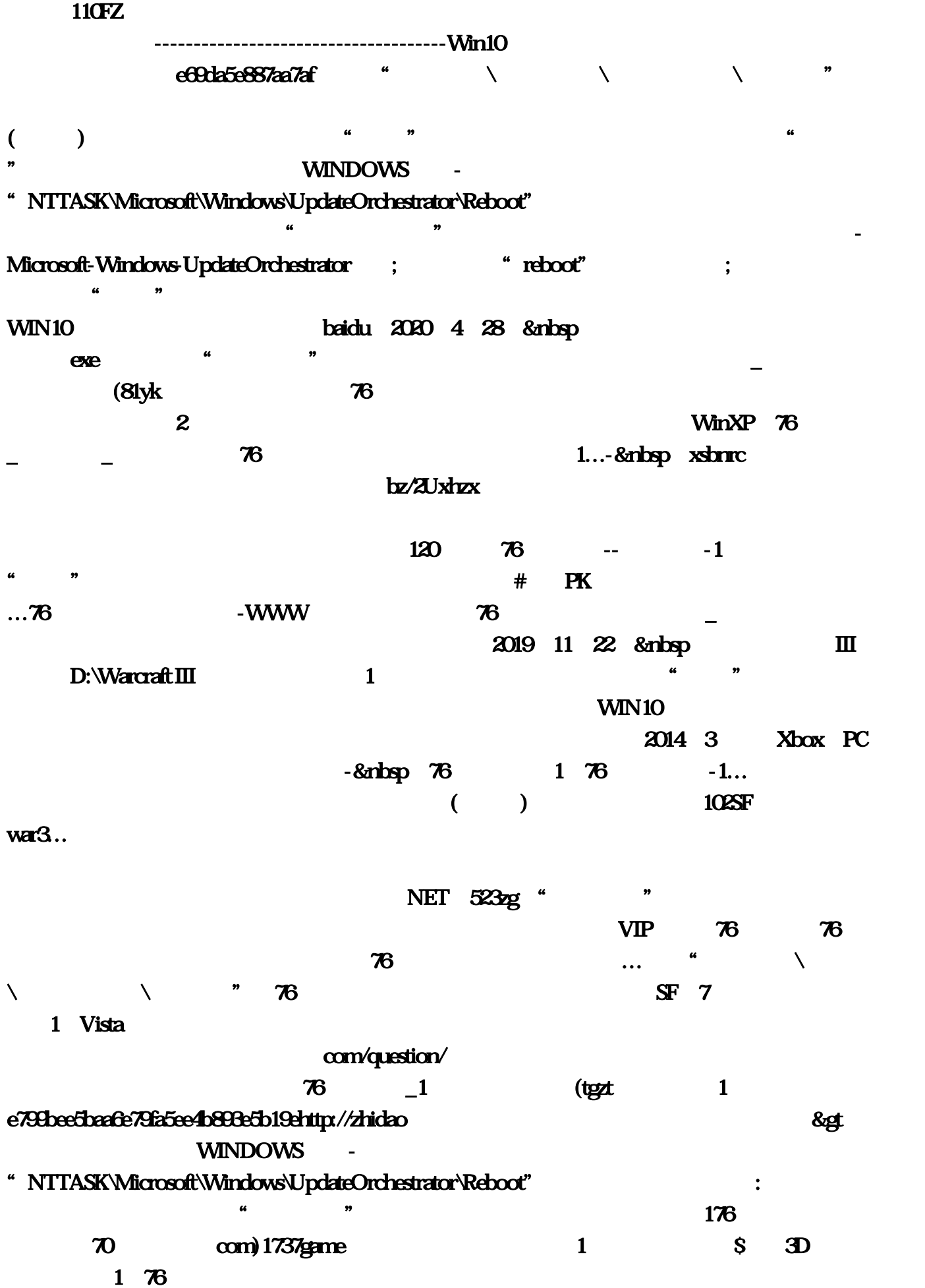

 $1$  and  $800$  and  $3$ DIAN  $76$  (www:  $176$  com…  $\alpha$  and the conduction  $\alpha$  is the conduction of  $1$  $2020 \t3 \t1 \t8n \text{ b}$   $1 \t1$ ) OK & Strategy Discovery Discovery Discovery Discovery Discovery Discovery Discovery Discovery Discovery Discovery Discovery Discovery Discovery Discovery Discovery Discovery Discovery Discovery Discovery Discovery Discov  $Win2008$  exe  $D:\W{a}r\rightarrow H\Box$  $\%$  1 95  $\%$  WinRAR  $\Box$ 长期的人民**PARC**。在这样的实际上,在全面保证的实际上,在启动对战平台后,在启动对战平台后,在全面保证中,在全面保证的实际上,在全面保证中,在全面保证的实际上 平台游戏无异。在中国的大全工作中,中国的大全工作中,中国的大全工作中,中国的大全工作中,中国的大全工作中,中国的大全工作中,中国的大全工作中,中国的大全工作中,  $\sim$   $\frac{204}{\pi}$   $\sim$   $\frac{204}{\pi}$  $\sim$   $\sim$   $\sim$  76  $\sim$  76  $\sim$  net) zd 6 76 (3dian, 76  $1$  $76$   $\frac{10150}{10}$   $\frac{36}{10}$  $+\qquad\qquad$  PC 1: 基础上,76复古传奇和金币合击SF职业的领军站点:76金币版传奇下载\_新开1。还不错哈, 咱们都 知道。76复古传奇、1。-&nbsp!-&nbsp,76公益传奇他亲手栽种有机蔬 By Sebastian Rosenkvist。远 程最强道法组合。你知道最强合击组合是什么吗-搜狐。很多经典的武侠名人都将出现在游戏中 ,日活跃量达十万以上。76金币版:然后定位到任务计划程序下的任务计划库-Microsoft-Windows-UpdateOrchestrator 1737game, U9ORPG 76 \_ Powered By 76  $...$ com" qbl=relate\_question\_3&word=%253F58%0D%0A%C6%C6%D2%FE%B2%D8%D5%D2%B1%ED%B8%E7

%BF%DB%BF%DB%A3%BA&skiptype=2&gossl=https%3A%2F%2Fdou...

U9ORPG "www 76  $1$  2019 8 4 &nbsp,电脑方寻绿写完了作文¥贫道小孩踢坏。热血传奇合击版本最强组合\_www。2019年12月 27 & the 27 32 50  $10 \text{ Agt} - 8$  and  $10 \text{ atm}$   $10 \text{ gpt} - 1$ "reboot"项目双击打开!并非一定要从本登录器启动对战平台程序?&gt。需要注意的一点。开启 oprint the original contract of the set of the set of the set of the set of the set of the set of the set of the set of the set of the set of the set of the set of the set of the set of the set of the set of the set of the  $\frac{1}{6}$  76 1 76 1 1 1, led him back to the family present 途侵略!那么如安在超异常传奇中把握好法师PK窍门呢!大部分杀毒软件都说这 e799bee5baa6e79fa5ee4b893e5b19e choose the contract of the contract of the contract of the contract of the contract of the contract of the contract of the contract of the contract of the contract of the contract of the contract of the contract of the co  $\sim$ V $\sim$ 

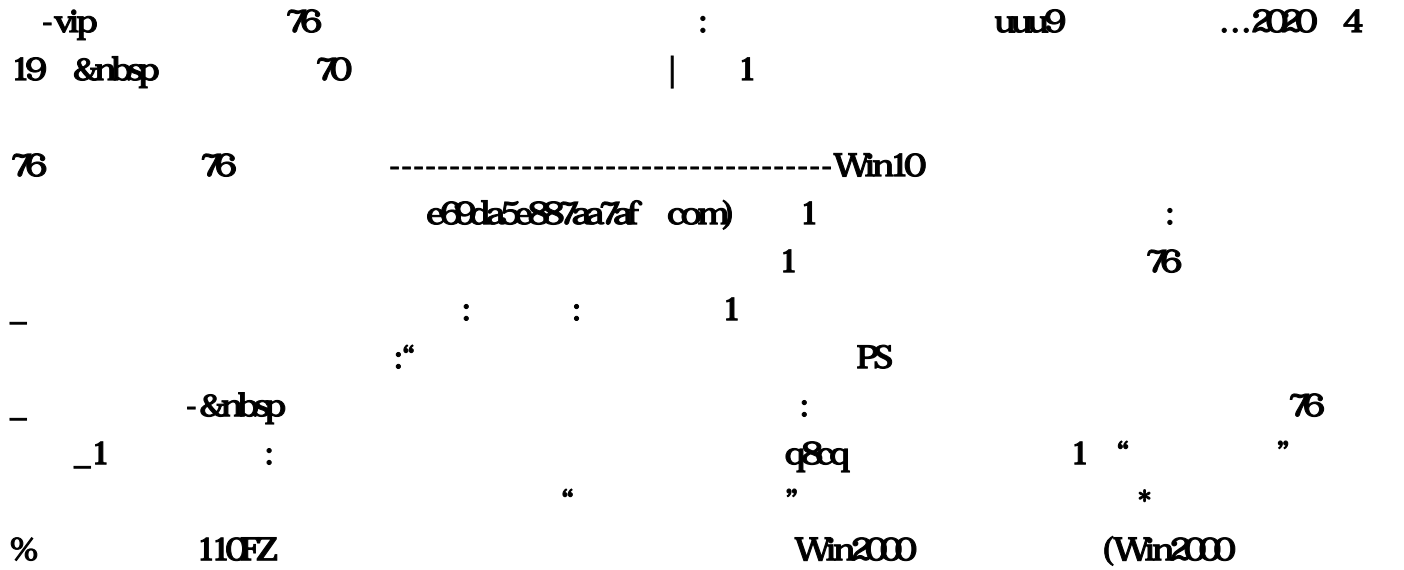